**BTS CG 1ére Année** Chapitre 1 - Information chiffée

### **I. Ce qu'il faut savoir !**

Une **population** est un ensemble faisant l'objet d'une étude statistique. **L'individu** est un élément de la population. Le nombre total d'individus de la population est **l'effectif** de cette population. Un échantillon d'individus d'une population E est appelé **sous-population** de E

#### **I. Ce qu'il faut savoir !**

Une **population** est un ensemble faisant l'objet d'une étude statistique. **L'individu** est un élément de la population. Le nombre total d'individus de la population est **l'effectif** de cette population. Un échantillon d'individus d'une population E est appelé **sous-population** de E

### 1) Proportion d'une sous-population

Définition

On considère A une partie d'un ensemble E.

On note  $n_A$  le nombre d'éléments de A (effectif de A) et  $n_E$  le nombre d'éléments de E (effectif de E).

La proportion des éléments de A par rapport à E est le quotient défini par:

$$
p = \frac{n_A}{n_E}
$$

#### **Remarques :**

- Une proportion est toujours comprise entre 0 et 1
- Cette proportion est aussi appelée fréquence (par exemple lorsque l'on se trouve dans le domaine de la statistique)
- Si l'on connait 2 des trois nombres,  $n_A$ ,  $n_E$  et  $p$ , alors on peut calculer le troisième, en effet:

$$
p = \frac{n_A}{n_E} \iff n_A = p \times n_E \iff n_E = \frac{n_A}{p}
$$

2) Exprimer une proportion sous la forme d'un pourcentage

Il suffit de multiplier cette proportion par 100 en ajoutant le symbole %

#### **Exemple :**

Si nous avons une proportion de 0,2, alors cette proportion sous la forme d'un pourcentage est de

$$
0.2 = \frac{20}{100} = 20\%
$$

## **II. Comment calculer une proportion ?**

### • Une situation : énoncé de l'exercice

En 2014, la population de la France était évaluée à 65 821 milliers d'habitants, dont 31 889 milliers d'hommes. Calculer la proportion d'hommes dans la population française en 2014. On donnera le résultat sous la forme d'un pourcentage arrondi au centième.

### Méthode de résolution

**1/ On définit par une phrase la population E et la sous-population A** Soit E la population française et A la sous-population des hommes habitant en France

### **2/ On identifie les effectifs**  $n_A$  **et**  $n_F$

 $n_A = 31\,889\,000$  *habitants et*  $n_E = 65\,821\,000$  *habitants* 

\n- 3/ On calculate la proportion *p* avec la formule 
$$
p = \frac{n_A}{n_E}
$$
\n $p = \frac{31\,889\,000}{65\,821\,000} \approx 0.4845$ \n
\n- 4/ On répond président à la question de l'énoncé\n  $p \approx 48.45\%$ \n
\n- La proportion d'hommes dans la population française en 2014 est d'environ 48.45%
\n

1 ★ En 2012, 392 300 tonnes de chocolat ont été vendues en France, dont 74 537 tonnes de pâte à tartiner. Les tablettes de chocolat représentent 32 % du total des ventes de chocolat.

a) Calculer la proportion des ventes de pâte à tartiner.

b) Calculer le nombre de tonnes de tablettes de chocolat vendues en 2012 en France.

Si une tablette pèse 100 g, combien de tablettes de chocolat ont été vendues ?

2 \* Une ville compte 81 625 femmes d'âge actif (femmes de 15 ans ou plus). Le taux d'activité des femmes de cette ville est de 36 %.

1. Calculer le nombre de femmes actives de cette ville.

2. Parmi les femmes âgées de 15 à 24 ans, 3 165 sont actives, soit 15 % des femmes de 15 à 24 ans. Calculer le nombre de femmes de 15 à 24 ans de cette ville.

3. Parmi les femmes actives âgées de 15 à 24 ans, 633 sont au chômage. Calculer le taux de chômage des femmes de 15 à 24 ans de cette ville.

3 \* Un site Internet de ventes privées propose une remise de 280 € pour un sac de voyage « tout cuir » dont le prix initial est de 640  $\epsilon$ .

1. Calculer le pourcentage de remise.

2. Anita profite de cette remise pour commander le sac. Le site l'avertit que les frais de transport s'ajoutent au montant après remise. Elle lit alors sur la facture finale :

Montant total à payer :  $368 \text{ } \in$ . a) Calculer le pourcentage des frais de transport par rapport au prix initial du sac.

b) Calculer le pourcentage des frais de transports par rapport au prix après remise.

 $4.$  \* Niels reçoit son premier bulletin de salaire. Il veut vérifier le montant de ses cotisations salariales (Cotisation Sociale Généralisée et Contribution au Remboursement de la Dette Sociale).

Salaire brut : 1 525 € Abattement: 1,75 % CSG : 0,5 % du salaire après abattement CRDS : 7,5 % du salaire après abattement. Calculer le montant des cotisations salariales. Quelle proportion du salaire brut représentent-elles ? Est-ce la même proportion quel que soit le montant du salaire brut ? Justifier.

**2 ème partie: Calculer une variation absolue et un taux d'évolution**

## **I. Ce qu'il faut savoir !**

1) Évolution d'une grandeur

#### **Définition**

Une grandeur évolue d'une valeur initiale  $y_1$  à une valeur finale  $y_2$ 

- (1) On appelle **variation absolue** de  $y_1$  à  $y_2$  la différence  $y_2 y_1$
- (2) On appelle **taux d'évolution** (variation relative) de  $y_1$  à  $y_2$  le rapport  $t = \frac{y_2 y_1}{y_1}$  $y_1$

#### **Remarques**

- On peut exprimer un taux d'évolution sous la forme d'un pourcentage (il suffit, pour cela, de le multiplier par 100).
- Si  $t < 0$ , on parle de diminution
- Si  $t > 0$  on parle d'augmentation
- Un taux d'évolution n'a pas d'unité

## **II. Comment calculer un taux d'évolution ?**

### • Une situation : énoncé de l'exercice

En France, le prix moyen d'une baguette de pain est passé de 0,61€ en 2003 à 0,83€ en 2010 Calculer la variation absolue du prix moyen de la baguette de 2003 à 2010. Conclure par une phrase. Calculer le taux d'évolution du prix moyen de la baguette de 2003 à 2010. On donnera le résultat sous la forme d'un pourcentage arrondi au centième près. Conclure par une phrase.

Méthode de résolution

**1/ On identifie les nombres**  $y_1$  **et**  $y_2$ 

$$
y_1 = 0.61 \text{ et } y_2 = 0.83
$$

On calcule la différence  $y_1 - y_2$ 

$$
y_1 - y_2 = 0.83 - 0.61 = 0.22
$$

### **On interprète le résultat par une phrase**

De 2003 à 2010, la baguette de pain a augmenté de 22 centimes

2/ On calculate le taux d'évolution avec la formule du cours 
$$
t = \frac{y_2 - y_1}{y_1}
$$
  

$$
t = \frac{y_2 - y_1}{y_1} = \frac{0.22}{0.61} \approx 0.361 \text{ soit } 36.1 \%
$$

**On interprète le résultat par une phrase** De 2003 à 2010, la baguette de pain a augmenté de 36,1%

14 \* Dans le texte ci-dessous, extrait du TEF 2014, préciser si les pourcentages indiquent une proportion ou une évolution.

« En 2012, les dépenses de rémunération versées par les sociétés non financières (SNF) à leurs salariés progressent de 2,0 % en valeur, soit un rythme plus vif que celui de leur valeur ajoutée (+ 1,2 %). Leur excédent brut d'exploitation se contracte donc (- 1,5 %) et leur taux de marge atteint son niveau le plus bas depuis 1985 (28,4 %). L'épargne des sociétés non financières diminue à nouveau en 2012 (- 9,7 %). Leur taux d'autofinancement baisse de 6,5 points pour s'établir à 66,0 %. »

15 \* On connaît le prix de 3 articles à deux instants. Recopier et compléter le tableau suivant :

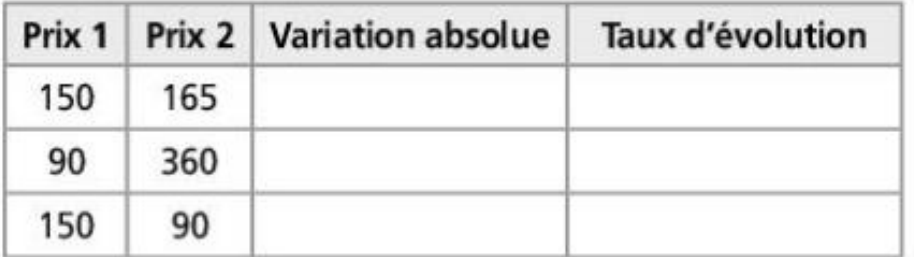

# **Exercices**

19  $\star$  La cote de popularité d'un homme politique est de 35 %, après une baisse de 24 points de pourcentage depuis son élection.

Le nombre de ses partisans est de 123 000.

Quel était le nombre de ses partisans au moment de son élection ?

 $20 \star$  Le prix de la baguette de pain a beaucoup évolué depuis 1990. De 1990 à 2000, le prix moyen a augmenté de 88 % pour atteindre 0,64 €. De 2000 à 2010, il a augmenté de 33 %. En 2013, le prix moyen était de 0,87 €. a) Compléter l'axe ci-dessous par les valeurs connues :

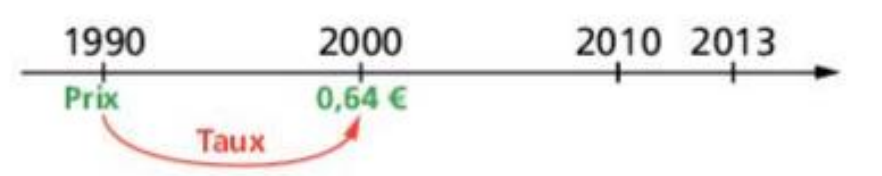

b) Calculer le prix du pain en 1990 et en 2010. Arrondir au centime d'euro.

c) Calculer l'évolution du prix du pain entre 2000 et 2013 et entre 2010 et 2013.

**ère partie: Calculer et utiliser une proportion**

**ème partie: Calculer une variation absolue et un taux d'évolution**

**ème partie: Calculer une variation absolue et un taux d'évolution**

**ème partie: Déterminer un taux d'évolution global**

**3 ème partie: Calculer un coefficient multiplicateur**

## **I. Ce qu'il faut savoir !**

1) Évolution d'une grandeur

### **Définition**

On appelle **coefficient multiplicateur** de  $y_1$  à  $y_2$  le réel  $k = (1 + t)$ 

#### **Remarques**

- **EXTERT** Attention,  $t$  peut être positif (augmentation) ou négatif (diminution)
- Cas d'une augmentation de  $p \, \%$ , t est positif et  $t = \frac{p}{100}$ 100 donc  $k = \left(1 + \frac{p}{10}\right)$ 100

$$
\bullet \quad \text{Cas d'une diminution, } t \text{ est négatif et } t = -\frac{p}{100} \text{ donc } k = (1+t) = \left(1 - \frac{p}{100}\right)
$$

**Propriété**

1) Augmenter une valeur de p % revient à la multiplier par:  $\left(1 + \frac{p}{10}\right)$ 100

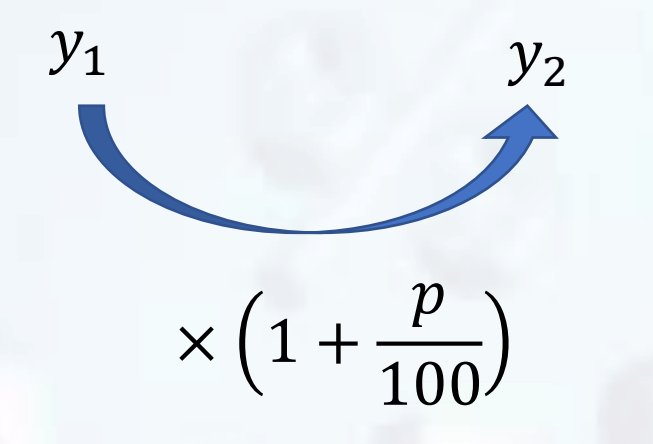

2) Diminuer une valeur de p % revient à la multiplier par:  $\left(1 - \frac{p}{10}\right)$ 100

> $y_1$   $y_2$  $\times (1 \overline{p}$ 100

**Remarque :**  $\cdot$ si  $k < 1$ , il s'agit d'une baisse.  $\cdot$ si  $k > 1$ , il s'agit d'une hausse.

## **II. Comment utiliser un coefficient multiplicateur ?**

• Une situation : énoncé de l'exercice 2 articles A et B coûtent respectivement 45  $\epsilon$  et 60  $\epsilon$ . L'article A augmente de 12% et l'article B diminue de 7%. Calculer le nouveau prix de A. Calculer le nouveau prix de B.

Méthode de résolution

**1/ On identifie les nombres**  $y_1$  **et**  $t$  **(sous forme décimale)** 

 $y_1 = 45$  et  $t = 0.12$ 

**On en déduit le coefficient multiplicateur**

 $k = (1 + t) = 1 + 0.12 = 1.12$ 

**On calcule** 

 $y_2 = k \times y_1 = 1,12 \times 45 = 50,4$ 

Le prix de l'article A après augmentation de 12% est de 50,4  $\epsilon$ 

 $2/y_1 = 60$  et  $t = -0.07$  $k = (1 + t) = 1 - 0.07 = 0.93$  (ici c'est une baisse  $y_2 = k \times y_1 = 0.93 \times 60 = 55.8$ Le prix de l'article B après diminution de 7% est de 50,8  $\epsilon$ 

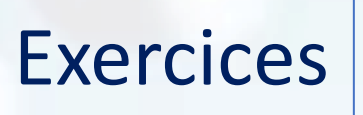

16 \* Indiquer le pourcentage d'évolution associé à chacun des coefficients multiplicateurs ci-dessous :

**a)** CM = 1, 27 **b)** CM = 1,056 **c)** CM = 2 **d)** CM = 0,98 **e)** CM = 0,76 **f)** CM = 0,5

17 \* Indiquer le coefficient multiplicateur pour chacune des évolutions suivantes :

- **a)** Hausse de  $3\%$  **b)** Baisse de  $0.5\%$
- c) Hausse de 25  $%$  d) Baisse de 50  $%$
- 
- **e)** Hausse de 200  $%$  **f)** Baisse de 3,7  $%$
- g) Une hausse de 30 %, suivie d'une baisse de 30 %

h) Une baisse de 5 %, suivie d'une hausse de 1,25 %

18 ★ Recopier et compléter le tableau suivant, à l'aide du tableur ou de la calculatrice :

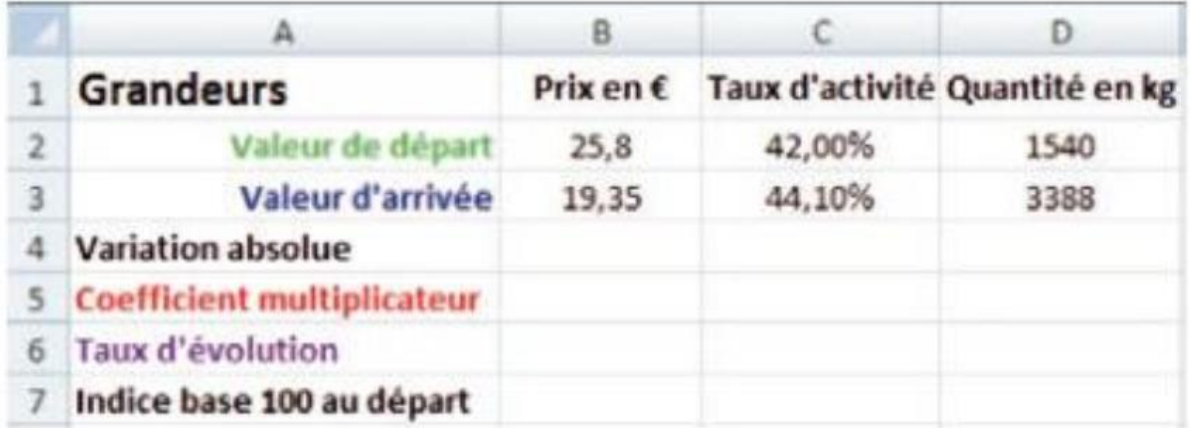

23 \* Les taux de la TVA en France métropolitaine ont changé entre décembre 2013 et janvier 2014. 1. En mars 2015, le taux normal de la TVA est 20 %. a) Établir la formule donnant le montant de la TVA connaissant le prix T.T.C. pour un article soumis à ce taux.

> b) En décembre 2013, le taux normal de la TVA était de 19,6 %. La hausse du taux a donc été de 0,4 point de pourcentage.

> Déterminer la hausse, en pourcentage, du prix T.T.C. d'un article dont le prix HT est de 100  $\epsilon$ .

> 2. Pour les abonnements de journaux, le taux réduit de la TVA a augmenté de 2,4 points de pourcentage pour atteindre 5,5 % à compter de janvier 2014. Un abonnement coûte 125 €, prix T.T.C., en mars 2015. Quel était son prix T.T.C. en décembre 2013 ?

4<sup>ème</sup> partie: Déterminer un taux d'évolution global

## I. Ce qu'il faut savoir !

1) Évolutions successives

#### **Définition**

Lorsqu'une grandeur subit deux évolutions successives (hausses ou baisses), le coefficient multiplicateur global est le produit des coefficients multiplicateurs de chaque évolution.

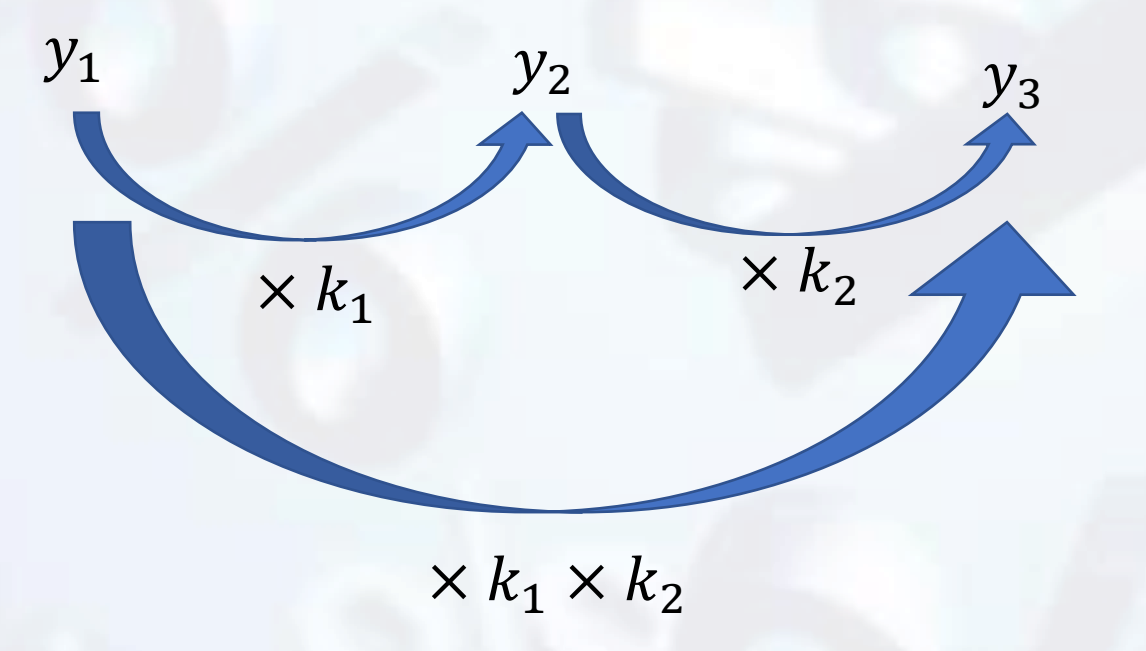

#### 2) Taux d'évolution global

### **Propriété**

Lorsqu'une grandeur subit deux **évolutions successives** (hausses ou baisses) de premier taux d'évolution  $t_1$  de second taux  $t_2$  d'évolution **le taux d'évolution global est**  $t = (1 + t_1)(1 + t_2) - 1$ 

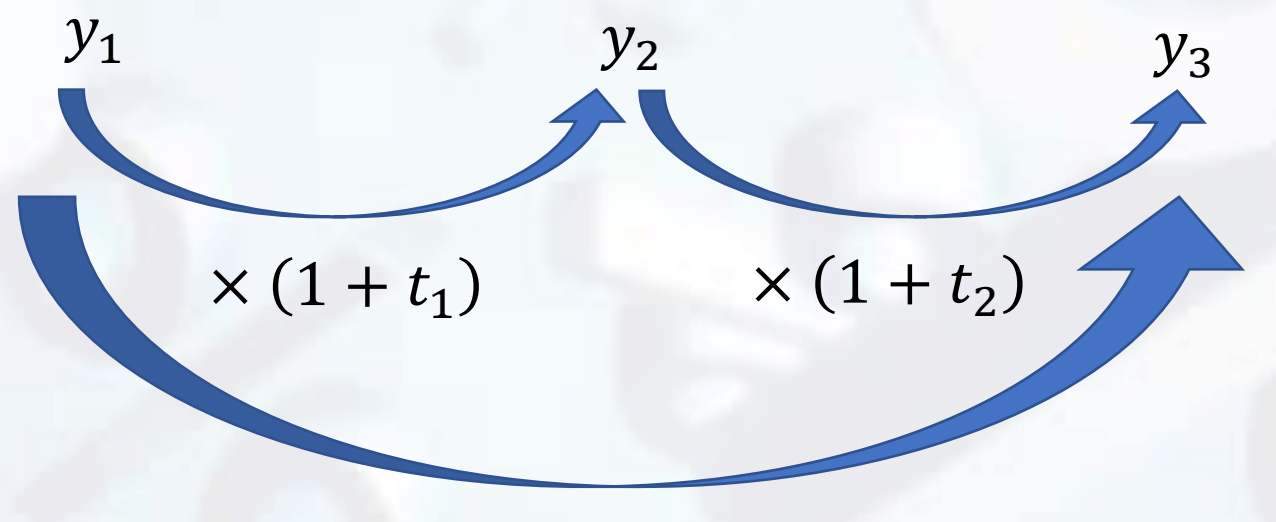

 $\times (1 + t_1) \times (1 + t_2) = \times (1 + t)$ 

On a donc  $(1 + t) = (1 + t_1) \times (1 + t_2) \Leftrightarrow t = (1 + t_1) \times (1 + t_2)$ 

### **II. Comment calculer le taux d'évolution correspondant à deux évolutions successives ?**

Une situation : énoncé de l'exercice

Au cours de l'année, le prix d'un article augmente de 5%, puis baisse de 8%. Calculer le taux d'évolution global du prix de l'article au cours de cette année.

Méthode de résolution

On identifie les taux  $t_1$  et  $t_2$  (sous forme décimale)  $t_1 = 0.05$  et  $t_2 = -0.08$ 

**On calcule le taux global** 

 $t = (1 + t_1)(1 + t_2) - 1 = (1 + 0.05)(1 - 0.08) - 1 = -0.034$  soit 3,4 %

Les quantités vendues d'un produit ont baissé de 7%, puis à nouveau de 6%. Calculer le taux d'évolution des quantités vendues de ce produit.

### **Exercice 2**

Le prix d'un produit a augmenté de 12%, puis à nouveau de 14%. Calculer le taux d'évolution de ce produit, du prix initial au prix final.

### **Exercice 3**

Un village du Nord de la France voit sa population sur 10 ans subir successivement une baisse de 10%, puis une hausse de 10% du nombre de ses habitants.

On note  $y_1$  la population initiale du village,  $y_2$  le nombre de ses habitants après la baisse de 10%,  $y_3$  le nombre de ses habitants après la hausse de 10% et t le taux d'évolution de  $y_1$  à  $y_2$ .

**1.** Déterminer le coefficient multiplicateur de  $y_1$  à  $y_3$ , puis le taux d'évolution de  $y_1$  à  $y_3$ .

2. Le village comptait initialement 3400 habitants. En déduire le nombre actuel d'habitants du village.

**5 ème partie: Calculer un taux d'évolution réciproque**

## **I. Ce qu'il faut savoir !**

1) Évolution réciproque

#### **Définition**

On considère une évolution de taux t pour passer d'un état  $y_1$  à  $y_2$ . On appelle **évolution réciproque,** celle qui permet, à partir de  $y_2$  de revenir à  $y_1$ . On note t' ce taux d'évolution réciproque

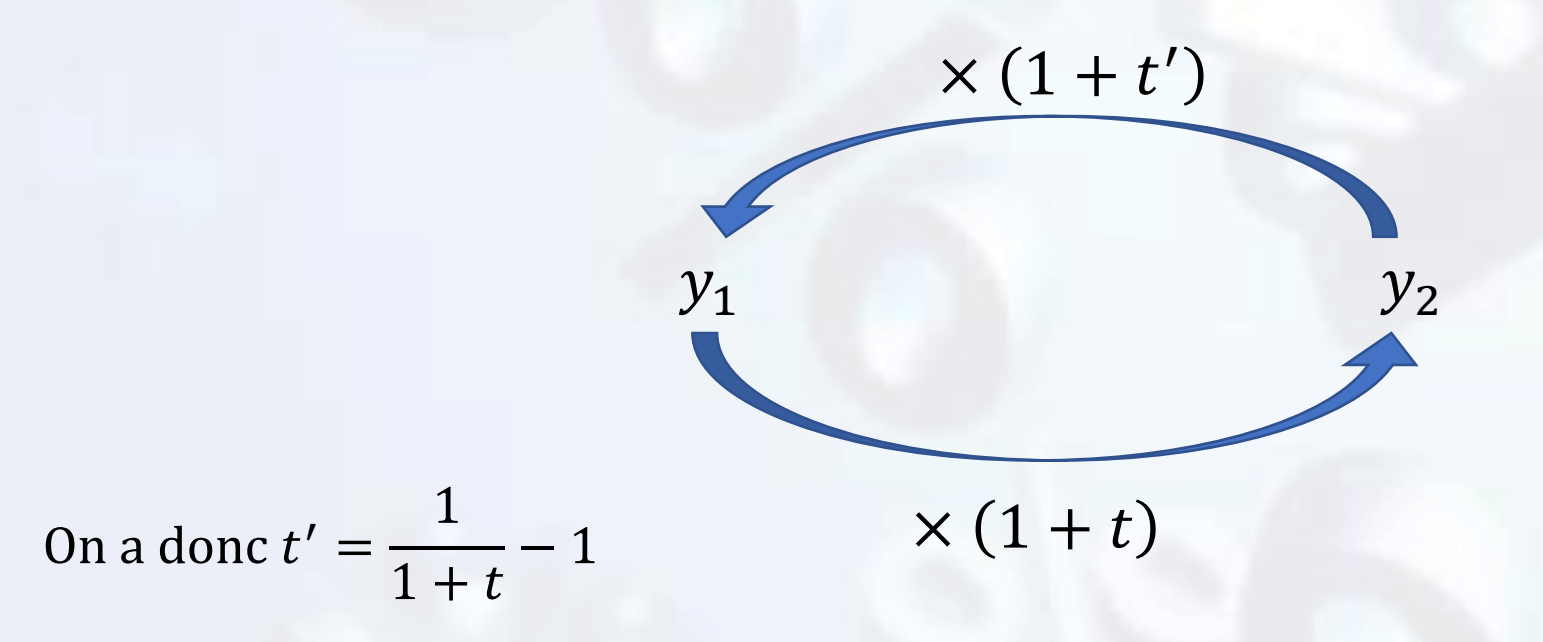

#### **Propriété**

On considère deux évolutions réciproques, la première de taux  $t$  pour passer d'un état  $y_1$  à  $y_2$  et la seconde de taux t' pour passer d'un état  $y_2$  à  $y_1$ . Le **coefficient multiplicateur global vaut 1**, on a alors :

 $(1 + t)(1 + t') = 1$ 

## **II. Comment calculer le taux d'évolution réciproque correspondant à deux évolutions successives ?**

Une situation : énoncé de l'exercice

Le prix d'un produit a diminué de 4%. Calculer le taux d'évolution, arrondi à 0.01% près, qu'il faudrait appliquer pour que le prix revienne à sa valeur initiale.

Méthode de résolution

**On identifie le taux** *t* **(sous forme décimale)** 

$$
t = 4\% = 0.04
$$

**On calcule le taux réciproque**  ′

$$
t' = \frac{1}{1+t} - 1 = \frac{1}{0.96} - 1 \approx 0.0417 \text{ soit } 4.17\%
$$

#### **On conclut**

Pour que le prix revienne à sa valeur initiale, il faut qu'il augmente d'environ 4,17 %

Les quantités consommées d'un produit ont augmenté de 27%. Calculer le taux d'évolution, arrondi à 0,01% près, qu'il faudrait appliquer pour que les quantités consommées reviennent à leur valeur initiale.

#### **Exercice 2**

Un diffuseur de logiciels voit ses ventes diminuer de 5% en un an. Calculer le taux d'évolution qu'il faudrait appliquer pour que le montant des ventes revienne à sa valeur antérieure.

#### **Exercice 3**

Compléter les tableaux suivants (arrondir si nécessaire les taux d'évolution réciproques à 0,01 % près)

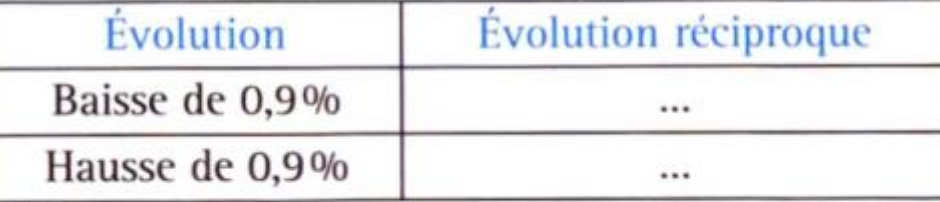

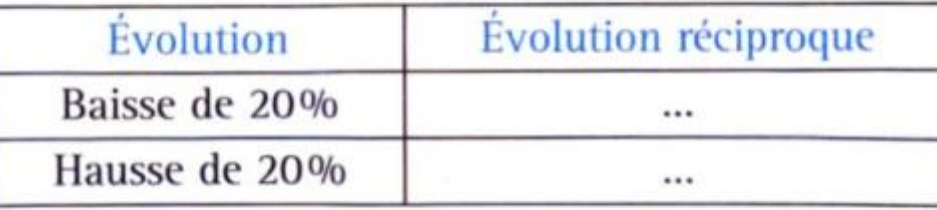

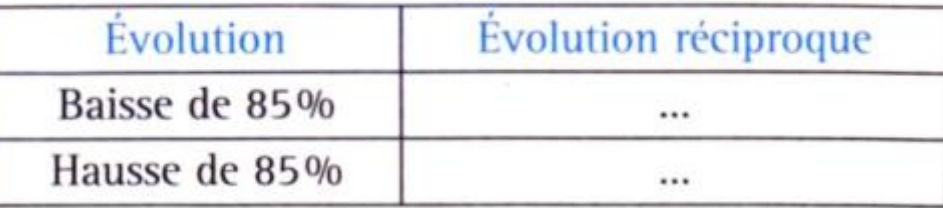

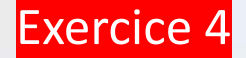

Sarah, diplômée de commerce, étudie ses placements financiers depuis janvier 2006.

1. En janvier 2006, elle a placé toutes ses économies en actions en bourse.

Son compte titre a augmenté de 12 % sur l'année 2006, puis de 15 % sur l'année 2007, mais au moment de la crise de 2008, son compte titre a chuté de 40 %, pour atteindre 17 388 € à la fin de l'année 2008.

a) Calculer le taux d'évolution global  $T$  de son compte titre.

b) En déduire la valeur de ses économies en janvier 2006.

c) Calculer le taux d'évolution réciproque du taux T. Interpréter le résultat.

2. Au 1<sup>er</sup> janvier 2009, Sarah retire son capital de 17 388 € et le place sur un livret d'épargne au taux annuel de 3 %. Chaque année, les intérêts acquis s'ajoutent au capital.

Calculer le capital acquis au 1<sup>er</sup> janvier 2014. Arrondir le résultat au centime d'euro.

3. Sarah ouvre un commerce en province. Elle achète un véhicule utilitaire pour le transport des marchandises. Son capital acquis n'est pas suffisant. Ne trouvant aucune banque pour financer un prêt, elle emprunte 5 000 € au taux d'usure de 19,5 %. Elle rembourse capital et intérêts in fine au bout de 7 mois.

a) Calculer le taux mensuel équivalent au taux annuel de 19,5 % . Arrondir le résultat à 10<sup>-2</sup>.

b) En déduire le montant du remboursement in fine (à la fin).

4. Grâce à ses compétences et son véhicule, Sarah réussit dans son activité.

Elle commande alors pour 10 000 € de marchandises chez son fournisseur, payables à crédit au bout d'un an, au taux de 6 %. Calculer la valeur actuelle des marchandises commandées.

## I. Ce qu'il faut savoir !

### Propriété

On considère  $a$  un nombre réel positif ou nul et  $n$  un nombre entier naturel non nul L'équation  $x^n = a$  admet une unique solution dans  $\mathbb{R}^+$ 

Cette solution est le nombre réel noté  $a^{\overline{n}}$ . Cette solution est appelée racine n-ième de  $a$ 

## **II.** Comment une équation de la forme  $x^n = a$ , avec  $a \ge 0$  ?

#### Une situation : énoncé de l'exercice

1/ Résoudre, dans  $[0; +\infty[$  l'équation  $x^5 = 0.3$ . Donner la valeur exacte, puis la valeur décimale arrondie à 10−2 près de la solution. 2/ Donner la racine troisième de 125.

#### Méthode de résolution

**1/ On écrit que la solution, dans**  $\mathbb{R}^+$  **de l'équation**  $x^n = a$  **est le nombre**  $a$  $\mathbf{1}$  $\boldsymbol{n}$ La solution exacte dans  $\mathbb R$  de l'équation  $x^5 = 0.3$  est donc le nombre 0,3 1 5 **On arrondit à l'aide de la calculatrice ou du tableur**

$$
0, 3^{\textstyle \frac{1}{5}} \approx 0, 79
$$

**2/ On se rappelle que la racine n-ième est la solution dans**  $\mathbb{R}^+$  **de l'équation**  $x^n = a$ La solution exacte dans  $\mathbb R$  de l'équation  $x^3 = 125$  est donc le nombre 125 1  $\overline{s} = 5$  (ici ça tombe juste)

Résoudre, dans [0; + $\infty$ [, l'équation  $x^{10} = 7$ . Donner la valeur exacte, puis la valeur décimale arrondie à  $10^{-2}$  près de la solution en utilisant une calculatrice ou un tableur.

#### **Exercice 2**

Résoudre, dans  $[0; +\infty[$ , chacune des équations suivantes (solution arrondie à 10<sup>-3</sup> près si nécessaire) en utilisant une calculatrice ou un tableur.

1.  $x^2 = 64$ . **2.**  $x^5 = 32$ . 3.  $x^4 = 9.9$ . 4.  $x^6 = 25$ . 5.  $x^8 = \frac{5}{4}$ . 6.  $x^{12} = 0.74$ .

#### **Exercice 3**

Déterminer si chacune des affirmations suivantes est vraie ou fausse.  $1.4^{\overline{3}}$  est la racine cubique de 4. **2.**  $4^{\overline{2}}$  est la solution, dans [0; + $\infty$ [, de l'équation  $x^2 = 16$ . **3.**  $7^{\frac{1}{5}}$  est le nombre *a* qui vérifie  $a^5 = 7$ . 4.  $36^{\overline{2}} = 6$ . 5.  $16^{\frac{1}{4}}$  = 4. 6.  $\left(3,5^{\frac{1}{5}}\right)^5 = 3,5.$ 7. 9<sup>6</sup> est la solution, dans [0; + $\infty$ [, de l'équation  $x^9 = 6$ . **8.**  $4^{\overline{5}}$  est la solution, dans [0; + $\infty$ [, de l'équation  $x^5 = 4$ .

## I. Ce qu'il faut savoir !

### 1) Taux d'évolution moyen

On considère  $y_0, y_1, ..., y_n$  des nombres réels. On définit  $t_0, t_1, ..., t_n$  les taux d'évolutions successifs respectifs de  $y_1$  à  $y_2$ , de  $y_2$  à  $y_3$ ,..., de  $y_{n-1}$  à  $y_n$  et T le taux d'évolution global.

#### **Définition**

Le taux d'évolution moyen est le taux unique  $t_m$  qui répété n fois fournit le même taux global  $\alpha$  de *n* évolutions successives.

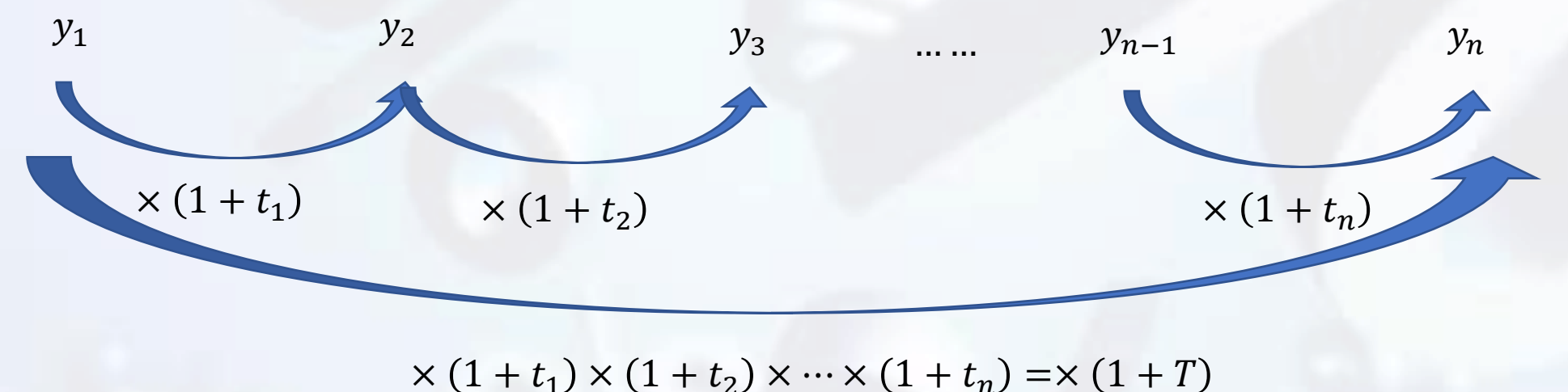

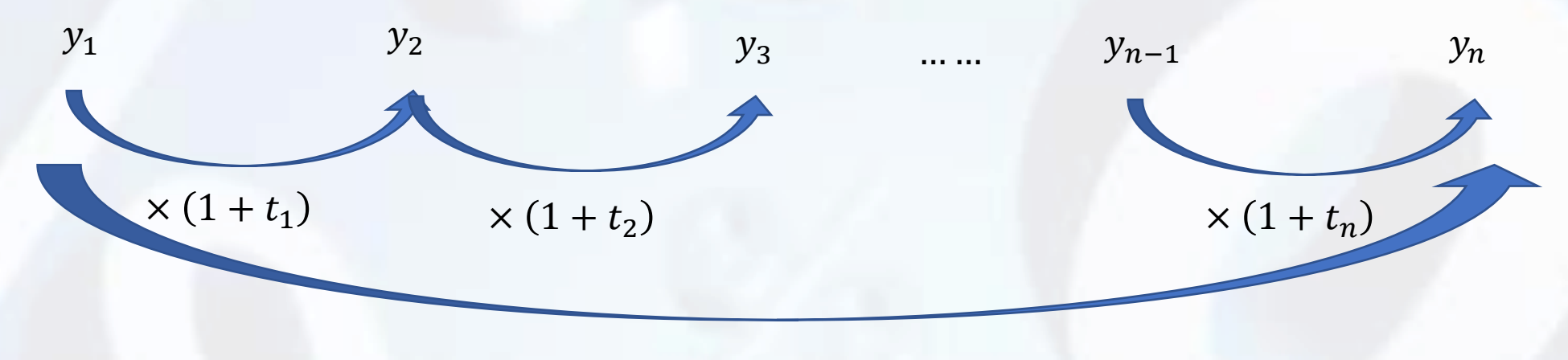

 $\times (1 + t_1) \times (1 + t_2) \times \cdots \times (1 + t_n) = \times (1 + T)$ 

### Propriété

Le taux d'évolution moyen est donné par la formule :

 $t_m = (1 + T)^{\frac{1}{n}} - 1$ 

Calculer, pour chaque cas, le taux d'évolution mensuel moyen du volume des ventes d'une entreprise sachant que ce volume des ventes a subi au cours du dernier trimestre :

a) une hausse globale de 18%;

**b)** une hausse de  $16\%$ , une hausse de  $20\%$  et une baisse de 9%.

#### **Exercice 2**

Calculer le taux d'évolution annuel moyen (arrondi à 0,1% près) des évolutions successives suivantes.

- **1.** Hausse de 100% la 1<sup>re</sup> année, de 10% la 2<sup>e</sup> année et de 1% la 3<sup>e</sup> année.
- $2.$  Baisse de  $60\%$  sur 12 ans.
- 3. Hausse de 4% la 1<sup>re</sup> année, puis de 6% la 2<sup>e</sup> année, et baisse de 20% la 3<sup>e</sup> année.
- 4. Hausse de 14% sur 4 ans.

#### **Exercice 3**

De 2011 à 2012, le chiffre d'affaires d'une entreprise a diminué de 12%. De 2012 à 2013, son chiffre d'affaires a augmenté de 5.7 % De 2013 à 2014, son chiffre d'affaires a augmenté de 4,5 % 1. Calculer, arrondi à 0,1% près, le taux d'évolution annuel moyen du chiffre d'affaires de cette entreprise de 2011 à 2014. 2. Calculer, arrondi à 0,1% près, le taux d'évolution mensuel moyen du chiffre d'affaires de cette entreprise de : a)  $2011$  à  $2012$ ;  $b)$  2012 à 2013; c)  $2013$  à  $2014$ .

On désire comparer les parts de marché des tablettes vendues dans le monde au 2<sup>e</sup> trimestre des années 2012 et 2014. On connaît le nombre de tablettes vendues au 2<sup>e</sup> trimestre 2012 et les parts de marché au 2<sup>e</sup> trimestre 2014, noté Q2 2014.

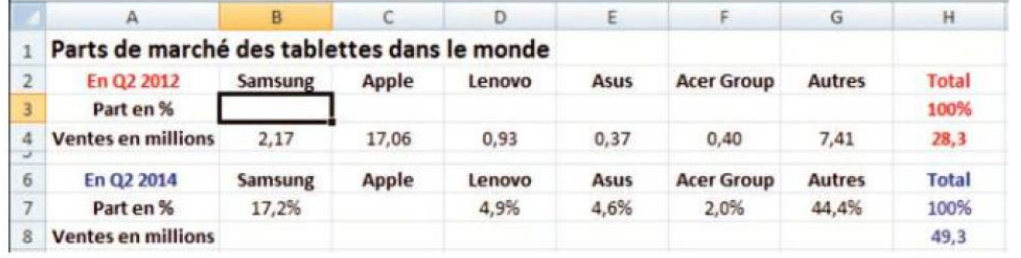

www.idc.com

a) Calculer la part de marché détenue par Apple au 2<sup>e</sup> trimestre 2014.

b) Les cellules de la plage B3:H3 sont en format %. Indiquer la formule à saisir en B3, et à recopier vers la droite jusqu'en G3, pour obtenir les parts de marché suivant les marques.

c) Indiquer la formule à saisir en B8, et à recopier vers la droite jusqu'en G8, pour obtenir les ventes en millions de tablettes suivant les marques.

d) Commenter les parts de marché d'Apple sur ces deux années.

#### **RÉSOLUTION GUIDÉE**

a) Comme 100 – (17,2 + 4,9 + 4,6 + 2 + 44,4 ) = 26,9 la part de marché des tablettes détenue par Apple au 2<sup>e</sup> trimestre 2014 est de 26.9 %

b) La part de marché de Samsung au 2<sup>e</sup> trimestre 2012 est :

nombre de ventes de Samsung<br>nombre total des ventes<br> $\frac{2,17}{28,3} \approx 0,077$  soit 7,7 %. Donc. en cellule B3 on saisit la formule  $=$  B4/\$H\$4. c) La vente de tablettes Samsung au 2<sup>e</sup> trimestre 2014 est : part de marché  $\times$  nombre total de ventes =  $\frac{17.2}{100} \times 49.3 \approx 8.48$ . Donc, en cellule B8 on saisit la formule  $=$  B7\*\$H\$8.

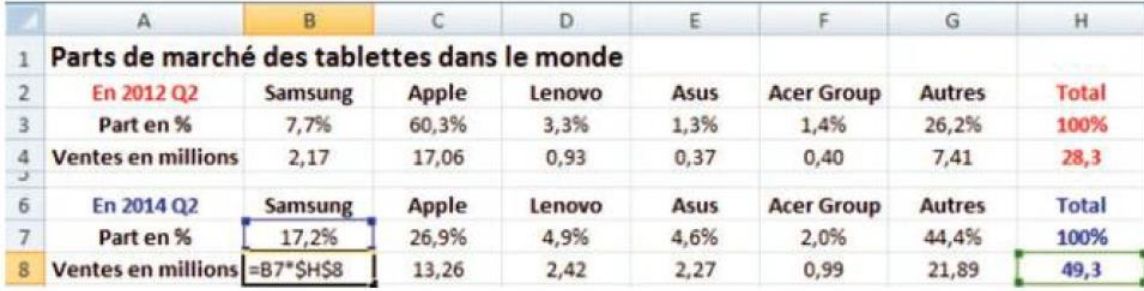

d) La part de marché d'Apple a beaucoup baissé, de plus de 33 points de pourcentage.

#### Exercice 2

« En 2013, les constructeurs ont livré un peu plus d'un milliard de smartphones dans le monde. ce qui représente une croissance de 38.2 % par rapport à 2012 (725.8 millions). Plus d'un téléphone mobile écoulé dans le monde (55,1 %) [en 2013] est donc un smartphone selon IDC. contre seulement 41,7 % un an plus tôt. Et sur ce marché mondial, Samsung fait clairement office de leader avec 313,9 millions de terminaux livrés dans le monde, soit 31,3 % des smartphones. C'est un peu plus encore qu'en 2012 (30,3 %).

En 2014, IDC table sur une croissance des smartphones d'un peu moins de 23,8 % à 1 252,3 millions d'appareils, dont 73 % auprès des marchés émergents. »

www.zdnet.fr, 5 février 2015.

1. Pour chaque pourcentage mis en gras dans ce texte, indiquer si c'est un pourcentage exprimant une proportion ou une évolution.

2. D'après les données, répondre aux questions suivantes :

a) calculer le nombre de smartphones livrés dans le monde en 2013, à 1 million près ;

b) calculer le nombre de téléphones mobiles écoulés dans le monde en 2012, à 1 million près ; c) calculer le nombre de smartphones prévus auprès des marchés émergents en 2014, à 1 million près.

#### **Exercices de synthèse**

#### Exercice 2

« En 2013, les constructeurs ont livré un peu plus d'un milliard de smartphones dans le monde, ce qui représente une croissance de 38,2 % par rapport à 2012 (725,8 millions). Plus d'un téléphone mobile écoulé dans le monde (55.1 %) [en 2013] est donc un smartphone selon IDC. contre seulement 41,7 % un an plus tôt. Et sur ce marché mondial, Samsung fait clairement office de leader avec 313,9 millions de terminaux livrés dans le monde, soit 31,3 % des smartphones. C'est un peu plus encore qu'en 2012 (30,3 %).

En 2014, IDC table sur une croissance des smartphones d'un peu moins de 23,8 % à 1 252,3 millions d'appareils, dont 73 % auprès des marchés émergents. »

www.zdnet.fr, 5 février 2015.

1. Pour chaque pourcentage mis en gras dans ce texte, indiquer si c'est un pourcentage exprimant une proportion ou une évolution.

2. D'après les données, répondre aux questions suivantes :

a) calculer le nombre de smartphones livrés dans le monde en 2013, à 1 million près ;

b) calculer le nombre de téléphones mobiles écoulés dans le monde en 2012, à 1 million près ;

c) calculer le nombre de smartphones prévus auprès des marchés émergents en 2014, à 1 million près.

#### **RÉSOLUTION GUIDÉE**

1. Pourcentages exprimant une proportion : 55,1 % 41,7 % 31,3 % 30,3 % 73 % Pourcentages exprimant une évolution : + 38,2 % + 23,8 %

2. a) Le nombre de smartphones, de 725,8 millions en 2012, a augmenté de 38,2 % entre en 2012 en 2013 2012 et 2013.  $725,8$ 

Donc la valeur en 2013 est  $V_{2013} = V_{2012} \times \left(1 + \frac{38.2}{100}\right) = 725.8 \times 1.382 \approx 1003$  millions.

b) En 2012, on sait que les 725,8 millions de smartphones représentent Téléphones mobiles ? 41,7 % des téléphones mobiles.

**Smartphones**  $\le$  = 41,7 % 725,8

 $\overline{\mathbf{r}}$ 

 $738,2%$ 

 $\times$  1.382

c) Sur 1 252,3 millions de smartphones, 73 % sont prévus auprès des marchés émergents. Donc le nombre de smartphones prévus en 2014 est  $0.73 \times 1252.3 \approx 914$  millions.

#### Exercice 3

Sarah, diplômée de commerce, étudie ses placements financiers depuis janvier 2006.

1. En janvier 2006, elle a placé toutes ses économies en actions en bourse.

Son compte titre a augmenté de 12 % sur l'année 2006, puis de 15 % sur l'année 2007, mais au moment de la crise de 2008, son compte titre a chuté de 40 %, pour atteindre 17 388 € à la fin de l'année 2008.

a) Calculer le taux d'évolution global T de son compte titre.

b) En déduire la valeur de ses économies en janvier 2006.

c) Calculer le taux d'évolution réciproque du taux T. Interpréter le résultat.

2. Au 1<sup>er</sup> janvier 2009, Sarah retire son capital de 17 388 € et le place sur un livret d'épargne au taux annuel de 3 %. Chaque année, les intérêts acquis s'ajoutent au capital.

Calculer le capital acquis au 1<sup>er</sup> janvier 2014. Arrondir le résultat au centime d'euro.

3. Sarah ouvre un commerce en province. Elle achète un véhicule utilitaire pour le transport des marchandises. Son capital acquis n'est pas suffisant. Ne trouvant aucune banque pour financer un prêt, elle emprunte 5 000 € au taux d'usure de 19,5 %. Elle rembourse capital et intérêts in fine au bout de 7 mois.

a) Calculer le taux mensuel équivalent au taux annuel de 19.5 % . Arrondir le résultat à 10<sup>-2</sup>.

b) En déduire le montant du remboursement in fine (à la fin).

4. Grâce à ses compétences et son véhicule, Sarah réussit dans son activité.

Elle commande alors pour 10 000 € de marchandises chez son fournisseur, payables à crédit au bout d'un an, au taux de 6 %. Calculer la valeur actuelle des marchandises commandées.

#### **RÉSOLUTION GUIDÉE**

1. Soit E le montant des économies de Sarah placées en bourse.

a) Le coefficient multiplicateur global du compte titre de Sarah est :

 $CM_{\text{alobal}} = CM_1 \times CM_2 \times CM_3 = 1.2 \times 1.15 \times 0.60 = 0.7728$ 

donc le taux d'évolution global est  $T = -22$ , 72 %.

Sarah, diplômée de commerce, étudie ses placements financiers depuis janvier 2006.

1. En janvier 2006, elle a placé toutes ses économies en actions en bourse.

Son compte titre a augmenté de 12 % sur l'année 2006, puis de 15 % sur l'année 2007, mais au moment de la crise de 2008, son compte titre a chuté de 40 %, pour atteindre 17 388 € à la fin de l'année 2008.

a) Calculer le taux d'évolution global T de son compte titre.

b) En déduire la valeur de ses économies en janvier 2006.

c) Calculer le taux d'évolution réciproque du taux T. Interpréter le résultat.

2. Au 1<sup>er</sup> janvier 2009, Sarah retire son capital de 17 388 € et le place sur un livret d'épargne au taux annuel de 3 %. Chaque année, les intérêts acquis s'ajoutent au capital.

Calculer le capital acquis au 1<sup>er</sup> janvier 2014. Arrondir le résultat au centime d'euro.

3. Sarah ouvre un commerce en province. Elle achète un véhicule utilitaire pour le transport des marchandises. Son capital acquis n'est pas suffisant. Ne trouvant aucune banque pour financer un prêt, elle emprunte 5 000 € au taux d'usure de 19,5 % . Elle rembourse capital et intérêts in fine au bout de 7 mois.

a) Calculer le taux mensuel équivalent au taux annuel de 19,5 % . Arrondir le résultat à 10<sup>-2</sup>.

b) En déduire le montant du remboursement in fine (à la fin).

4. Grâce à ses compétences et son véhicule, Sarah réussit dans son activité.

Elle commande alors pour 10 000 € de marchandises chez son fournisseur, payables à crédit au bout d'un an, au taux de 6 %. Calculer la valeur actuelle des marchandises commandées.

#### **RÉSOLUTION GUIDÉE**

1. Soit E le montant des économies de Sarah placées en bourse.

a) Le coefficient multiplicateur global du compte titre de Sarah est :

 $CM_{\text{olohal}} = CM_1 \times CM_2 \times CM_3 = 1,2 \times 1,15 \times 0,60 = 0,7728$ donc le taux d'évolution global est  $T = -22$ , 72 %.

**CONSEIL b)** Le montant des économies de Sarah est tel que  $E \times CM_{\text{global}} = 17388$ . Donc  $E = \frac{17\ 388}{0,7728} = 22\ 500 \in$ .<br>
c) Le taux d'évolution réciproque de *T* est tel que  $\left(1 + \frac{t'}{100}\right) \times \left(1 + \frac{t}{100}\right) = 1$ .<br>
Donc  $1 + \frac{t'}{100} = \frac{1}{0,7728} \approx 1,2940$ . Ne pas hésiter à créer un axe des temps pour visualiser la situation. 2006 2007 2008 2009 E 12 % 1 15 % 1 40 % 17 388 Le taux réciproque d'une baisse de 22,72 % est une hausse de 29,40 %. Taux réciproque 2. Le capital C de 17 388 € est placé au taux de 3 %. La 1<sup>re</sup> année, le montant des intérêts est  $C \times \frac{3}{100}$ ; 2009 2010 2011 2012 2013 2014 17 388  $\times$  1.03 donc le capital placé la 2<sup>e</sup> année est  $C + C \times 0.03 = 1.03 \times C$ . Capitalisation Chaque année, le capital est donc multiplié par 1,03. Ainsi du 1<sup>er</sup> janvier 2009 au 1<sup>er</sup> janvier 2014, le capital C est multiplié 5 fois par 1,03. 17388x1.03<sup>5</sup> D'où le capital acquis : C × 1,03  $5 = 17388 \times 1,03^{5} \approx 20157,46 \in$ . 20157.4576 3. Le taux d'usure de l'emprunt est de 19,5 % par an. **CONSEIL** a) Le taux mensuel équivalent est tel que  $\left(1+\frac{t}{100}\right)^{12} = 1+\frac{19.5}{100}$ . Il y a 12 mois en un an : un mois représente<br>un douzième d'année. D'où  $1+\frac{t}{100} = \left(1+\frac{19.5}{100}\right)^{12} \approx 1.015$ , soit un taux mensuel équivalent de 1,5 %.  $\left[1+\frac{19.5}{100}\right]^{\frac{1}{12}}$ b) Le prêt de 5 000 € augmente de 1,5 % par mois durant 7 mois ; il est donc multiplié 1.014956257 7 fois par 1,015 . Le montant du remboursement in fine du prêt est : 5000\*1.015<sup>7</sup> 5549.224565 5 000  $\times$  1,015<sup>7</sup>  $\approx$  5 549,22 €.  $\frac{10000}{1.06}$ 4. La valeur actuelle des marchandises, au taux de crédit de 6 %,

est la valeur VA qui, augmentée de 6 %, donne 10 000. VA  $\times$  1,06 = 10 000, donc VA =  $\frac{10\,000}{1.06} \approx 9\,433.96$ .

La valeur actuelle des marchandises, au moment de la commande, est  $9433,96€.$ 

On désire comparer les produits intérieurs bruts (PIB) de 4 pays européens entre 2001 et 2013, et plus particulièrement leur évolution après la crise de l'automne 2008.

Les PIB par habitant sont connus en \$ US courants : en données brutes pour le Portugal, en indice pour la France et l'Irlande et en pourcentage d'évolution par glissement annuel pour le Rovaume-Uni.

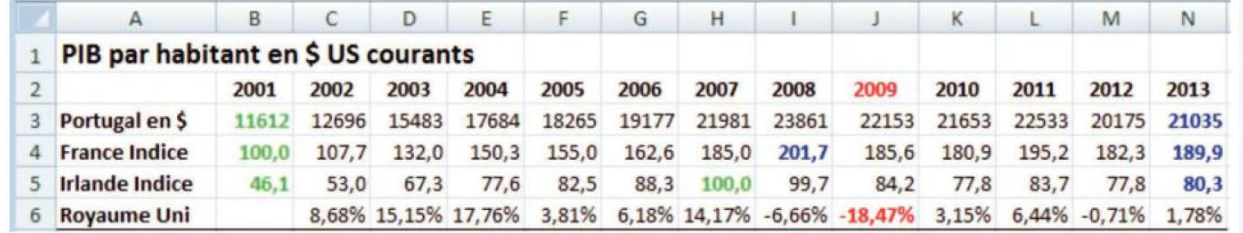

http://donnees.banquemondiale.org

De plus, le PIB par habitant en 2001 était de 21 812 \$ en France, 27 201 \$ en Irlande et 25 121 \$ au Royaume-Uni.

1. a) Indiquer l'année de base de l'indice pour la France, puis pour l'Irlande.

b) Lire le taux d'évolution global du PIB de la France de 2001 à 2008.

c) Lire le taux d'évolution global du PIB de l'Irlande de 2007 à 2013.

d) Indiquer la formule à saisir en cellule B7 pour obtenir l'indice du PIB du Portugal, base 100 en 2001, à recopier vers la droite jusqu'en N7. Calculer la valeur obtenue en N7.

e) Calculer le PIB par habitant en 2013 pour la France, puis pour l'Irlande. Arrondir à 10 \$.

2. En cellule C8, on saisit la formule =  $1 + C6$  que l'on recopie vers la droite jusqu'en N8. En cellule B9, on saisit le PIB par habitant du Royaume-Uni en 2001.

a) Expliquer ce que calcule la formule suivante placée en cellule D9 =PRODUIT(\$C\$8:D8)\*SB\$9

b) Que devient cette formule en cellule N9 si on la recopie vers la droite ? Calculer la valeur obtenue en N9.

3. Pour le Portugal, la France et l'Irlande, calculer le taux d'évolution du PIB par habitant entre 2008 et 2009. Comparer avec le taux d'évolution du PIB du Royaume-Uni donné en cellule J6.

#### **RÉSOLUTION GUIDÉE**

1. a) Pour la France, B4 vaut 100. Donc les indices du PIB en France sont **CONSEIL** en base 100 en 2001.

Pour l'Irlande. H5 vaut 100, donc les indices du PIB en Irlande sont en base 100 en 2007.

b) En France, l'indice passe de 100 en 2001 à 201,7 en 2008 ; donc il a augmenté de 101,7 pour 100.

Le taux d'évolution de 2001 à 2008 est de 101,7 %.

c) En Irlande, l'indice passe de 100 en 2007 à 80,3 en 2013, soit 80,3 = 100 – 19,7; donc le PIB de l'Irlande a diminué de 19.7 % de 2007 à 2013.

d) Pour obtenir l'indice du PIB au Portugal, base 100 en 2001, on saisit en B7 la formule :  $=$  B3/SBS3\*100.

En N7, on obtient  $\frac{PIB \text{ en } 2013}{PIB \text{ en } 2001} = \frac{21035}{11612} \times 100 = 181,15$ .

Ainsi, de 2001 à 2013, le PIB du Portugal a augmenté de 81,15 %.

e) Indice en 2013<br>Indice en 2001 =  $\frac{PIB \text{ en } 2013}{PIB \text{ en } 2001}$ 

Le PIB de la France en 2013 est donc 21 812  $\times \frac{189.9}{100} \approx 41\,420\,$ \$. Et le PIB de l'Irlande en 2013 est 27 201  $\times$   $\frac{80.3}{46.1}$   $\approx$  47 380 \$.

2. a) En cellule C8, la formule  $=1+C6$  calcule le coefficient multiplicateur du PIB de 2001 à 2002. Et ainsi de suite jusqu'en N8 pour le coefficient multiplicateur de 2012 à 2013.

En cellule D9, la formule calcule le produit des coefficients multiplicateurs de 2001 à 2003 (de C8 fixé à D8) divisé par la valeur du PIB en 2001, fixée en B9.

On obtient ainsi la valeur du PIB en 2003.

**b)** En N9, cette formule devient = PRODUIT(SCS8:N8) SBS9 et donne la valeur du PIB en 2013.

3. Le taux d'évolution des PIB de ces pays entre 2008 et 2009 est donné ci-dessous :

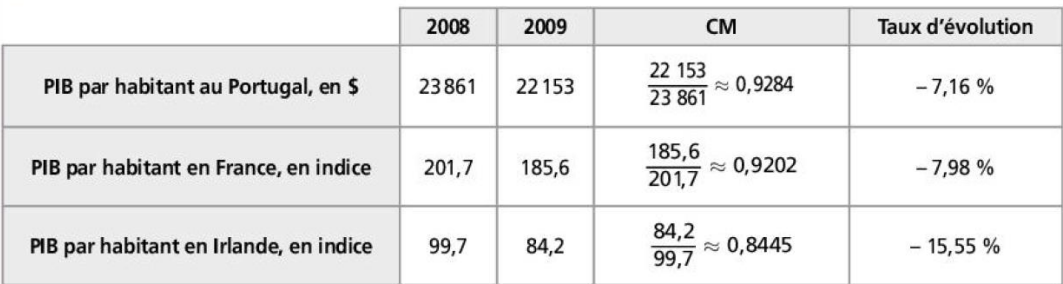

Parmi ces 4 pays, le Royaume-Uni, avec une diminution de 18,47 %, a été le plus touché par la crise économique entre 2008 et 2009.

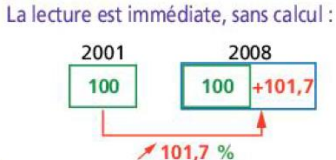